## **Anleitung – Online Antrag auf einen Kindergarten-/Krippenplatz im Flecken Aerzen**

*Im Folgenden wird anhand von Screenshots beschrieben, wie Sie einen Online-Antrag stellen können.*

- 1. Gehen Sie auf das Online-Serviceportal des Flecken Aerzen [https://service.aerzen.de](https://service.aerzen.de/)
- 2. Klicken Sie auf "Online-Services für Bürger\*innen"

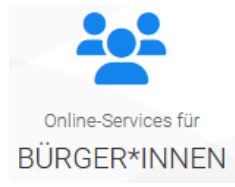

3. Wählen Sie unter der Kategorie "Antrag auf einen Kindergarten-/Krippenplatz im Flecken Aerzen" Ihren Erstwunsch-Kindergarten aus.

Antrag auf einen Kindergarten-/ Krippenplatz im Flecken Aerzen

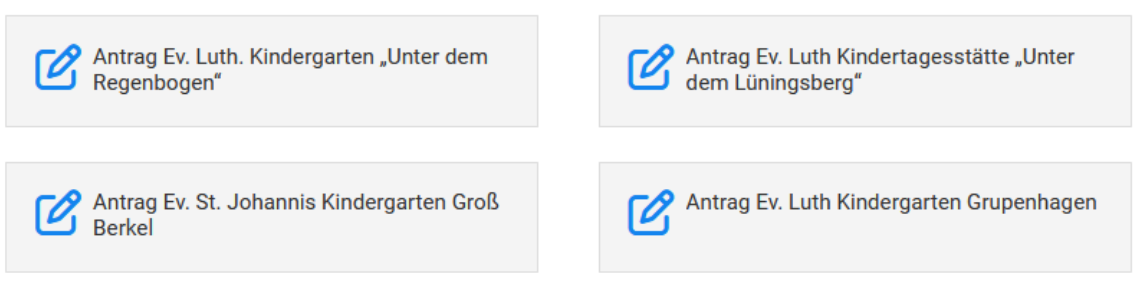

4. Um den Service nutzen zu können, müssen Sie sich mit dem Servicekonto Niedersachsen anmelden.

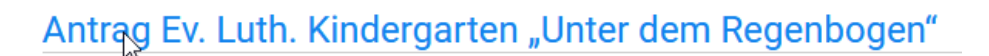

Sie müssen ein registrierter Benutzer sein, um diesen Dienst nutzen zu können.

**Zum Login** 

5. Falls Sie noch kein Servicekonto besitzen, müssen Sie sich hier einmalig registrieren.

## **Anleitung – Online Antrag auf einen Kindergarten-/Krippenplatz im Flecken Aerzen**

(Dieses Konto kann später auch für verschiedene Online-Services auf unserem Portal genutzt werden)

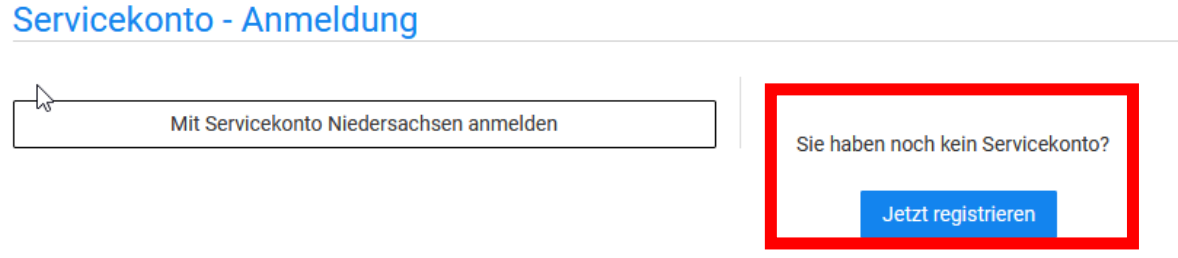

6. Für die Registrierung werden Sie auf die Seite des Servicekonto Niedersachsen weitergeleitet. Klicken Sie hier auf "Oder Registrieren Sie sich kostenlos" und geben Ihre Daten entsprechend an.

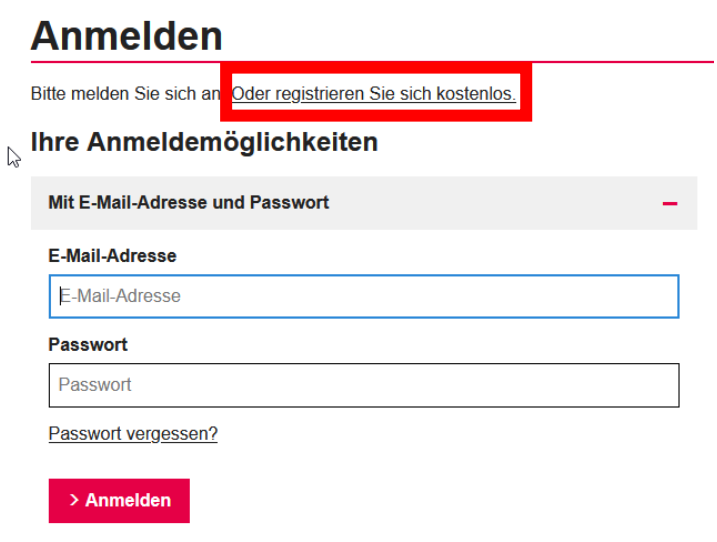

- 7. Nach erfolgreicher Registrierung und Anmeldung können Sie den Antrag auf unserem Serviceportal ausfüllen.
- 8. Nach dem Eingang des Antrages wird dieser vom jeweiligen Kindergarten bearbeitet. Wenn Sie dem Antrag noch etwas ergänzen möchten, müssen Sie sich auf unserem Serviceportal mit dem Servicekonto Niedersachsen anmelden.

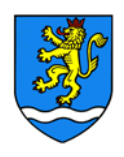

**Digitales Rathaus** Flecken Aerzen

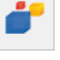

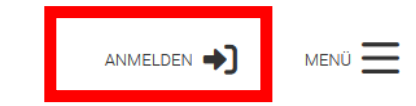

## **Anleitung – Online Antrag auf einen Kindergarten-/Krippenplatz im Flecken Aerzen**

9. Wenn Sie erfolgreich angemeldet sind können Sie unter "Meine Vorgänge" Ihre Anträge einsehen.

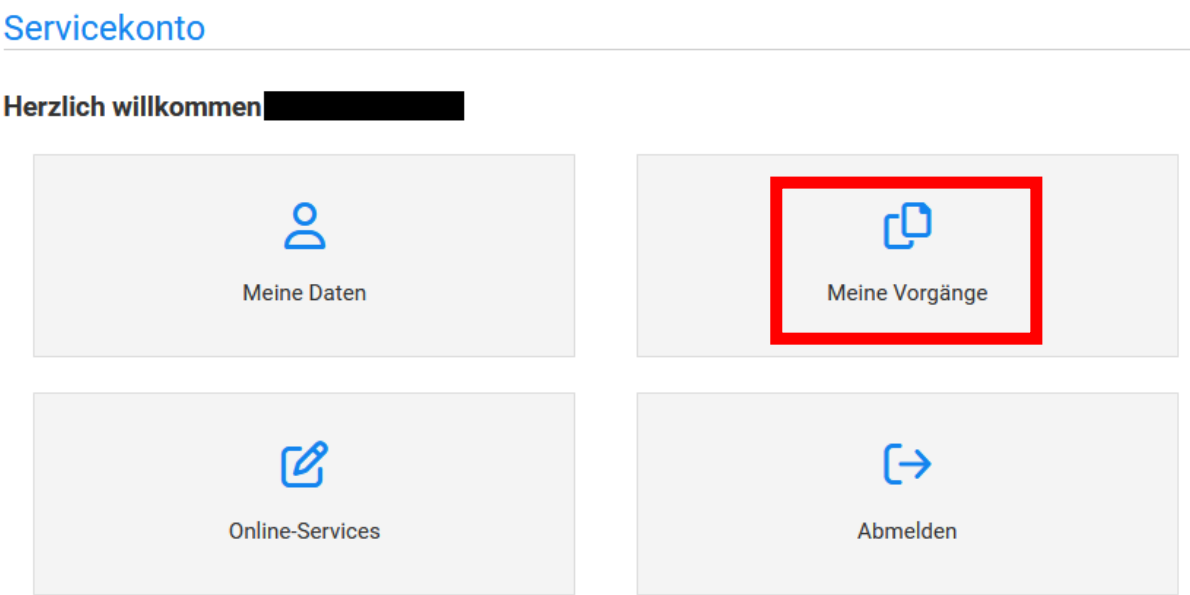

10. Wenn Sie den Antrag anklicken, sehen Sie hier nochmal Ihre Eingaben und den aktuellen Status des Antrags.

Am Ende der Seite befindet sich ein Nachrichtenfeld. Hier können ggf. Dokumente nachgereicht oder Änderungen an den Kindergarten übermittelt werden.

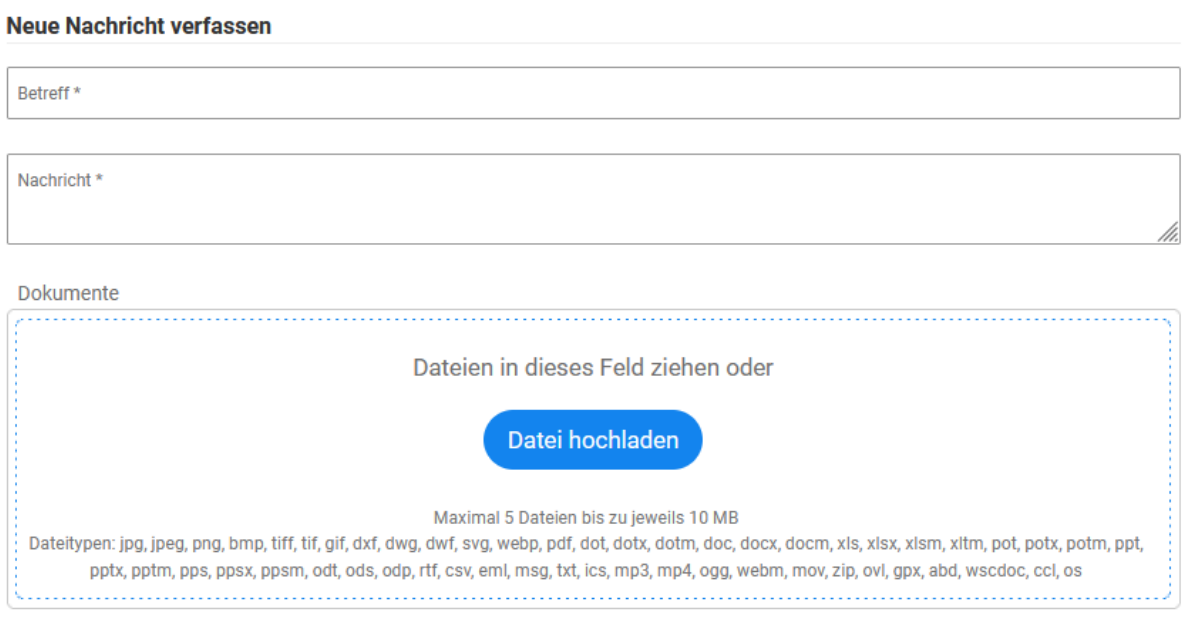

Nachricht versenden